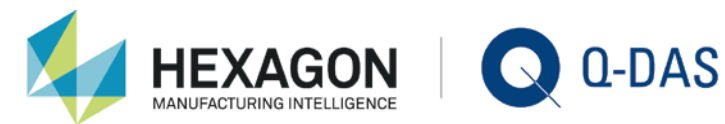

## BEISPIELEINTRAG UND LOGDATEI FÜR DIE RS232DEF.INI

Die Schnittstelle kann mit den Einstellungen des MAHR16EX durchgeführt werden. Da jedoch die Messung alle 10s durchgeführt wird, entstehen sehr große Datensätze. Hier noch eine Möglichkeit, um die Messung abhängig vom Druck auf die Leertaste auszulösen (der rote Text wurde zusätzlich eingebaut):

-----------------RS232DEF.INI--------------------

[Temperatursensor TM-RS232]

; initiated on 2017\_12\_22 by MS - Q-DAS DE

 $id = 544$ 

shttxt=TM-RS232

name=TM-RS232

lib=imp\_000.dll

config=COM1,9600,N,8,1,0,0,0

pos1=1

reqstr=\LDTR0100\LDTR1000

pos2=0

endch=13

ch\_ueb1=1

ch\_ueb2=1

UebernStr=T

;ExtTest=1

-----------------RS232DEF.INI------------------------

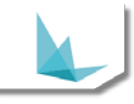

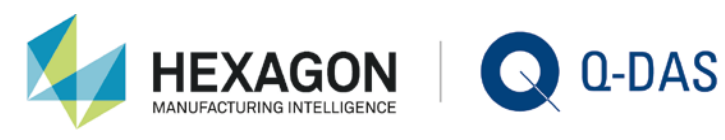

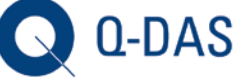

Ein Logeintrag, wenn ExtTest=1 auskommentiert wird, sieht so aus:

------------QSTERM4.TRC-------------------

- Created: 21.12.2017 09:40:43
- 09:40:43,876 Receive : +026.3C[0D]
- 09:40:53,839 Receive : +026.4C[0D]
- 09:41:03,791 Receive : +026.6C[0D]
- 09:41:13,756 Receive : +026.8C[0D]
- 09:41:23,727 Receive : +026.9C[0D]
- 09:41:33,703 Receive : +027.1C[0D]
- ------------QSTERM4.TRC-------------------